CS383 Jan 31

# **Basic SQL DML (no joins) followup**

# **Homework 1**

- You created and distributed public and private keys.
- Now: ssh db

### **Local Machine**

UNIX> ssh remote send ID along with initial ping (clear)

Receive encrypted t<br>| decrypt<br>| re-encrypt (plus some extra) u

receive respons<br>if yes, decrypt symr

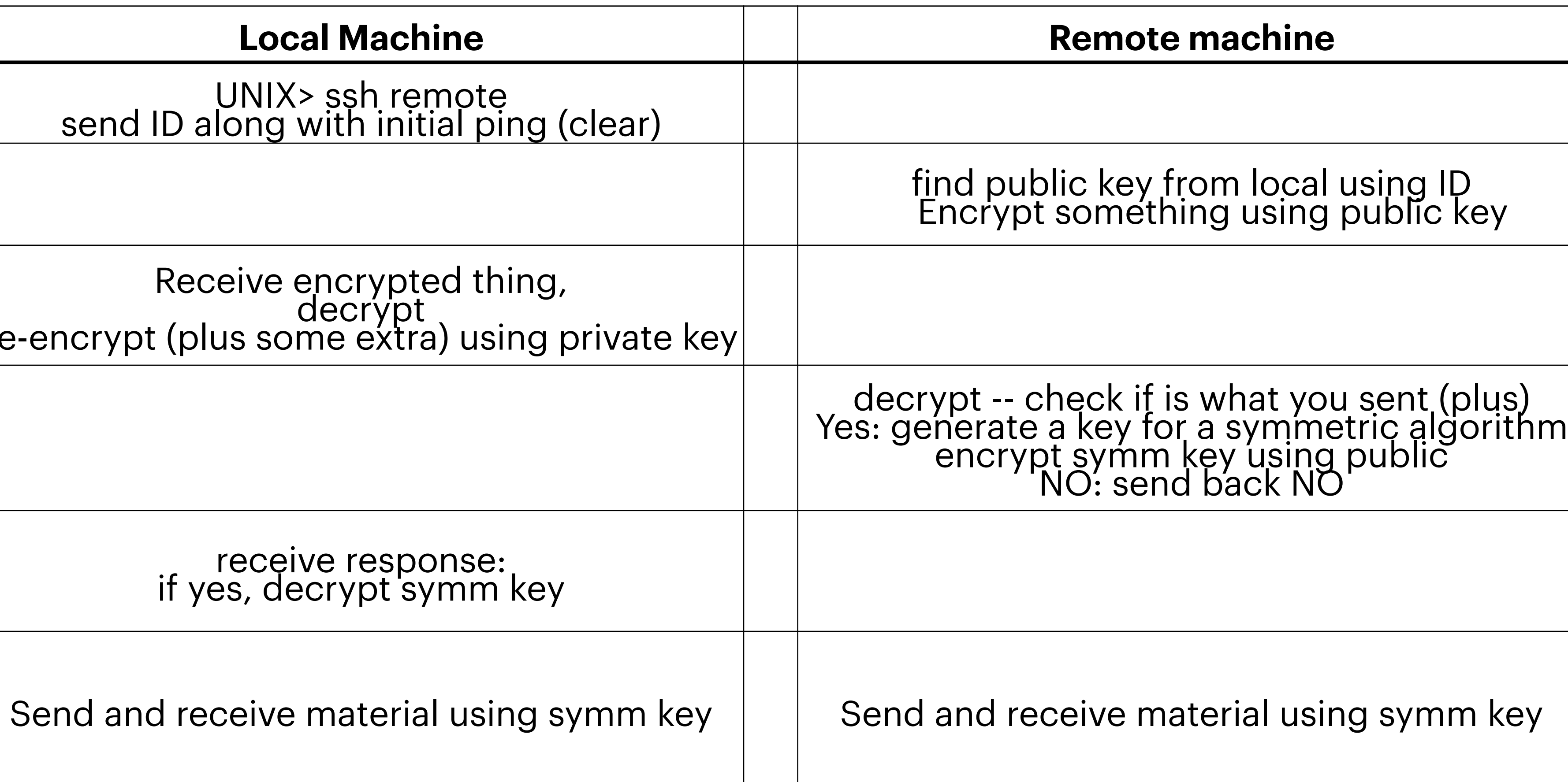

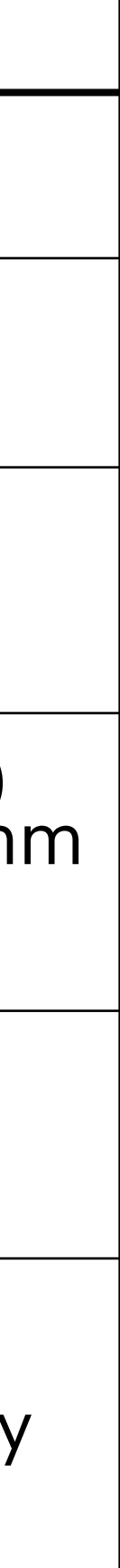

# **Another look at how select works**

- You can think of select as defining, building and refining a relation based on other relations.
- After each stage of select, there is a valid relation
	- Unlikely that this is actually how the query executed internally ... Why? Do I care?

SELECT *selection\_list* # Define what the columns in the relation will be FROM *table list*  $\#$  fill in the columns from the listed tables # Does cross product if there are multiple tables WHERE *constraint* # Select the rows in the temp table after FROM completes # such that the rows match the given constraint GROUP BY *columns* # groups the remaining rows by the given columns HAVING *group constraints* # select the grouped rows by the constraint ORDER BY *sorting\_cols* # Order the remaining rows by the given columns LIMIT *count*; # Limit on results

# **Using alaised columns** in the univ database

- Recall aliased columns
	- select salary as s, name from instructor;
	- select salary as s, name from instructor where s>100000; /// DOES NOT WORK!!!!
		- cannot use alias within the query, at least in this way.
	- select salary as s, name from instructor where salary>100000;
	- aliases in the output relations are not available, Aliases in subrelations are
		-
		- select salary, name from instructor where salary> (select avg(salary) as av from instructor);
		- where inn.s>ie.av;

• select salary, name from instructor, (select avg(salary) as av from instructor) as ie where salary>ie.av;

• select \* from (select salary as s, name from instructor) as inn, (select avg(salary) as av from instructor) as ie

## **Formatting Numbers and column names**

- select s as "hello kitty", name,av::numeric(8,2) as "the average" from (select salary as s, name from instructor) as inn, (select avg(salary) as av from instructor) as ie where inn.s>ie.av;
	- for reals, cast into numeric and specify format
	- In column name alias use double quotes to get spaces
		- Postgres: double quotes only on top level column names

# **Grouping problems**

### • get list of all people who earn max salary in their department

select max(salary), dept\_name, name from instructor group by dept\_name; ERROR: column "instructor.name" must appear in the GROUP BY clause or be used in an aggregate function LINE 1: select avg(salary), dept\_name, name from instructor group by...

- this query does not work
	- WHY?

### **Grouping 2 temporary relations the WITH clause**

- get list of all people who earn max salary in their department
- with aaa as (select max(salary) as maxx, dept\_name from instructor group by dept\_name) select \* from aaa, instructor where aaa.dept\_name=instructor.dept\_name and salary=maxx;
- With is often unneeded
	- select \* from (select max(salary) as maxx, dept\_name from instructor group by dept\_name) as aaa, instructor where aaa.dept\_name=instructor.dept\_name and salary=maxx;
- The more complex the query the more I like with

- Show all departments whose average salary is greater than the university average • University average: select avg(salary) from instructor;
- 
- select avg(salary), dept\_name from instructor group by dept\_name having avg(salary) > (select avg(salary) from instructor);
- Use with to avoid having
	- alternately, to precisely explain having.
- with aaa as (select avg(salary) as avg, dept\_name from instructor group by dept\_name) select \* from aaa where avg>(select avg(salary) from instructor);

## **With and Having Or having is just feels weird ...**

# **From the sakila DB**

- last names of the actor.
	- You will need the movie, actor and film\_actor relations

• Find the names of all movies in which an actor with the last name GUINESS appeared. Show the first and

- name DAVIS. (show first and last names of both actors
	- 2 versions
		- A: NOT using Join
		- B: using join
	- You will need the movie, actor and film\_actor relations

• Find the names of all movies in which an actor with the last name GUINESS appeared with an actor last